### De Bono's PMI model

Microsoft<sup>\*</sup><br>Partners in Learning

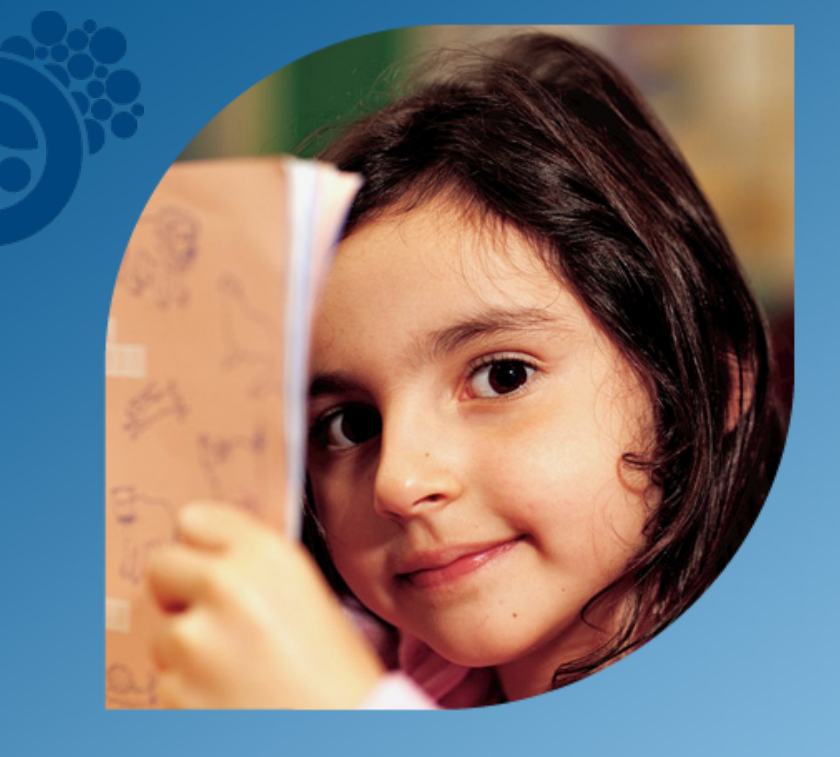

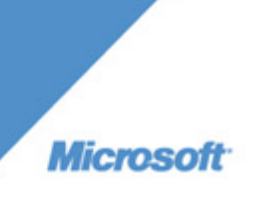

# Workshop overview

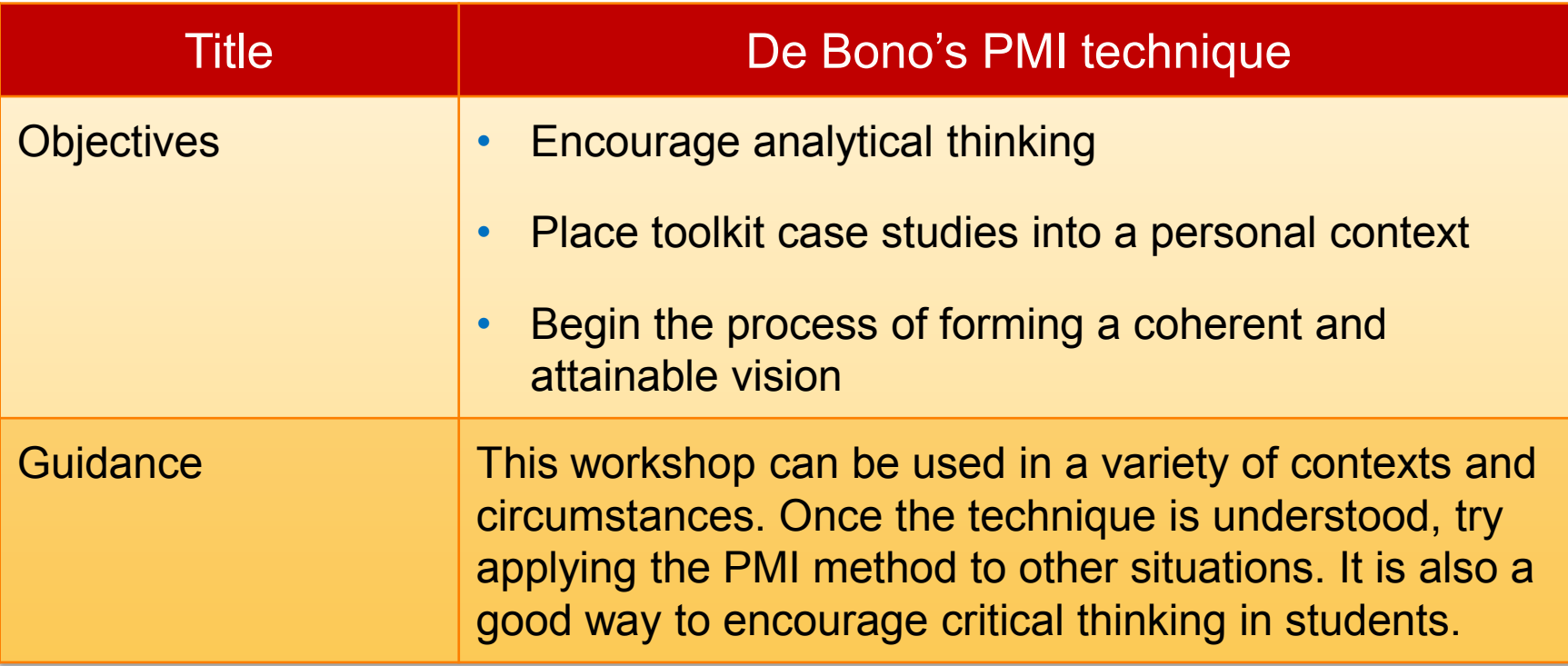

# Workshop overview

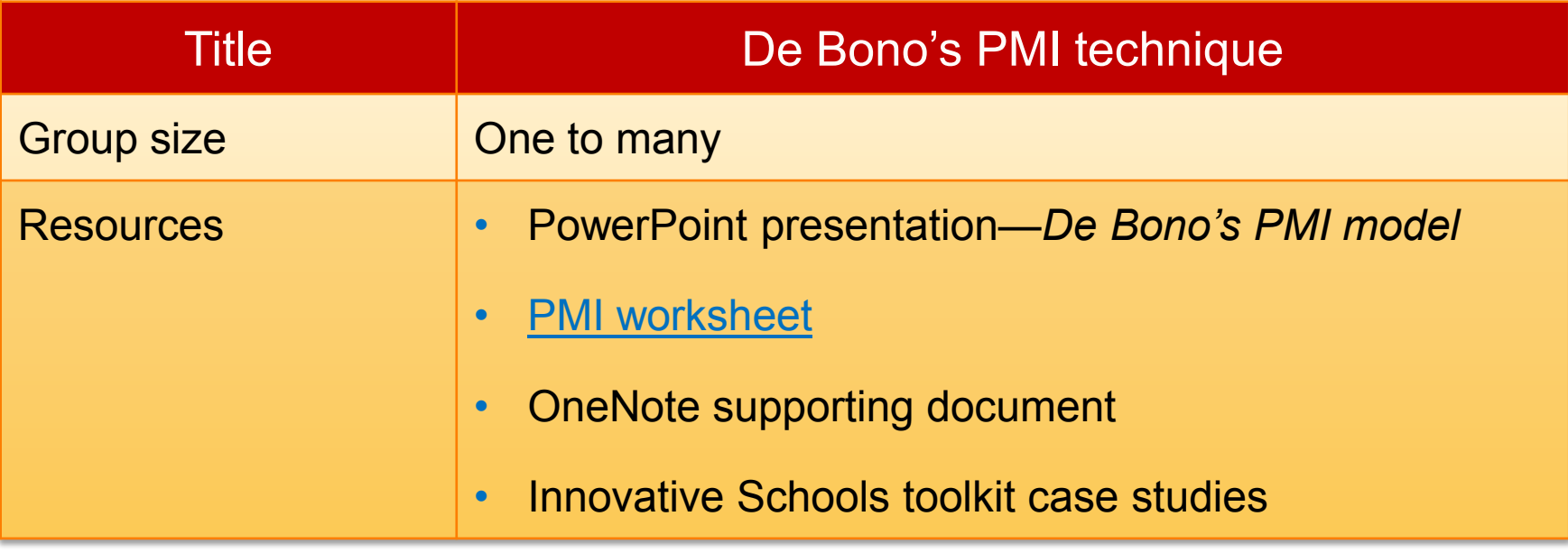

# Workshop overview

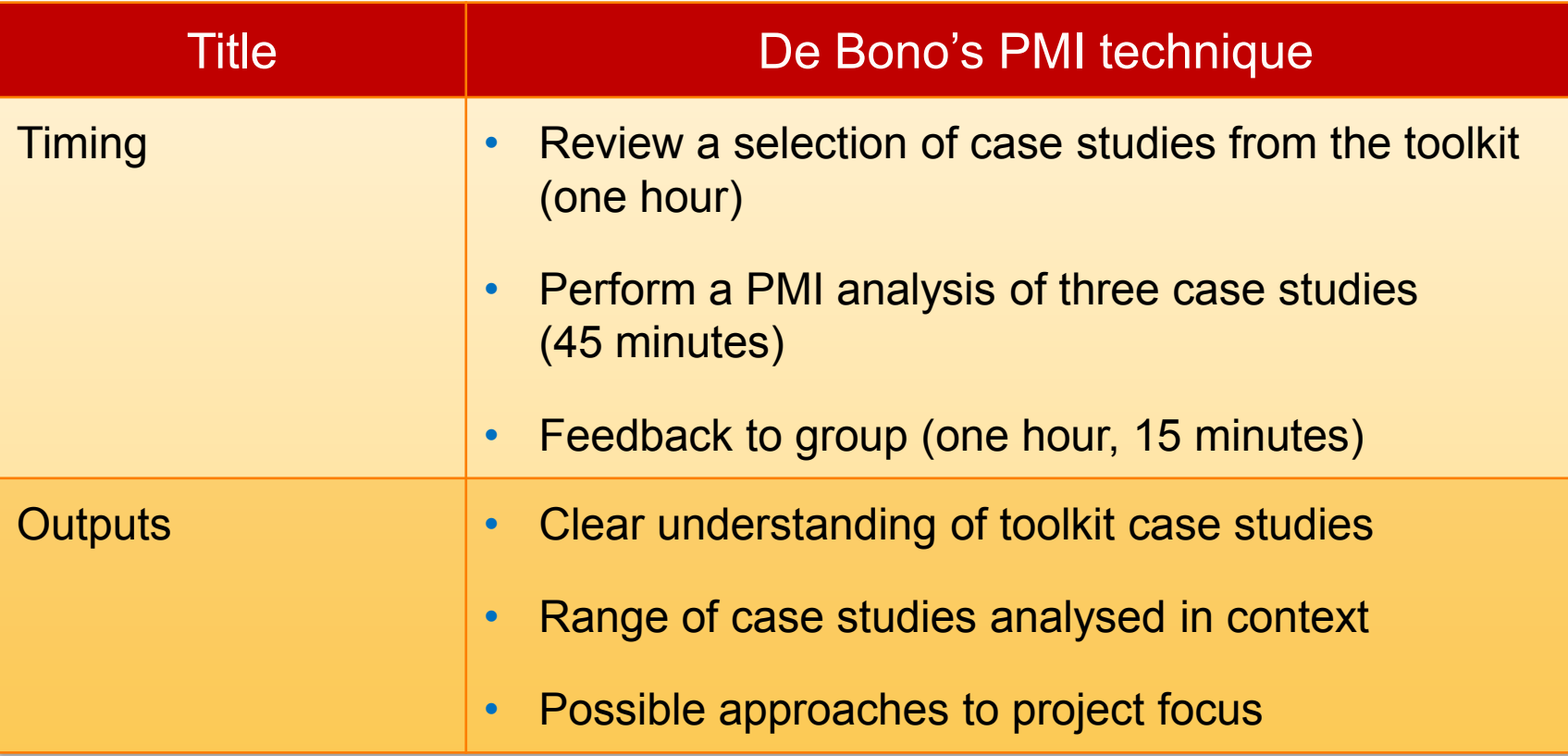

### What is PMI?

- The PMI (plus, minus, interesting) model was developed by Edward De Bono.
- De Bono is a critical thinking expert from Malta and his models are used worldwide.
- Using this method any problem, issue, or area of interest can be analysed quickly and effectively.

### How to use the PMI tool

- In the column underneath **Plus**, enter all of the possible positive results of taking the action.
- Beneath **Minus**, write all the possible negative effects.
- In the **Interesting** column, enter the implications and possible outcomes of taking the action, whether positive, negative, or uncertain.

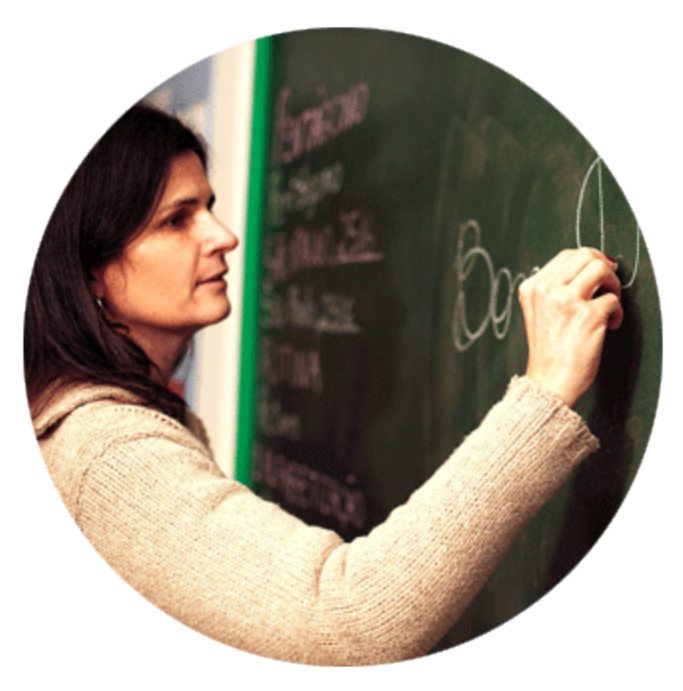

### Workshop tasks

- Distribute case studies from the toolkit to small groups (three case studies per group of two or three people).
- Groups carry out a PMI exercise on their three case studies and complete the [PMI worksheet](http://www.is-toolkit.com/content/Workshops/view/attachments/pmi/PMIWordGrid.docx).
- Groups share analysis in a feedback session.
- All completed grids can be added to the OneNote workbook for PMI.

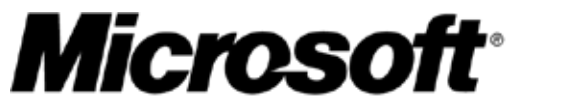

Your potential. Our passion."

© 2009 Microsoft Corporation. All rights reserved. Microsoft, Windows, Windows Vista and other product names are or may be registered trademarks and/or trademarks in the U.S. and/or other countries. The information herein is for informational purposes only and represents the current view of Microsoft Corporation as of the date of this presentation. Because Microsoft must respond to changing market conditions, it should not be interpreted to be a commitment on the part of Microsoft, and Microsoft cannot guarantee the accuracy of any information provided after the date of this presentation. MICROSOFT MAKES NO WARRANTIES, EXPRESS, IMPLIED, OR STATUTORY, AS TO THE INFORMATION IN THIS PRESENTATION.